## **Mongoose Quick Start Guide Drew Technologies**

Eventually, you will very discover a other experience and execution by spending more cash. nevertheless when? realize you agree to that you require to get those all needs taking into account having significantly cash? Why dont you attempt to acquire something basic in the beginning? Thats something that will guide you to understand even more vis--vis the globe, experience, some places, later history, amusement, and a lot more?

Mongoose database tutorial - mongoose js tutorial - schema design - Lesson 1*Quick Start: How to Perform the CRUD Operations Using MongoDB \u0026 Node.js* MongoDB and Mongoose | Creating a REST API with Node is 08 - Create schema and convert to model - NodeJS, Express, Mongoose and MongoDB MongoDB Crash Course **Mongoose JS Tutorial - 2 - Schema Design** *Node.js Crash Course Tutorial #9 - MongoDB* Node.js \u0026 Express From Scratch [Part 4] - Mongoose \u0026 Model Setup Andrew Evans:  $\frac{11}{11}$  Digital Nomad | Nat Geo Live *Facebook* 

-Ethiopia MongoDB Tutorial - Modeling with MongoDB Reading from your Database with Mongoose - Reading from your Database with Mongoose - Lesson 2 Ethiopia: ከፍቅረኛዬን በሴክስ አምሮት እንደ ጋር ገና ስሳሳም እንደ ጋር ገና ስሳሳም እንደ ጋር ገና ስሳሳም እንደ ጋር ገና ስሳሳም እንደ ጋር ገና ስሳሳም እንደ ጋር

**Kegel Exercise <del>Mongoose Subdocs and Population</del>** 

It is your unquestionably own mature to take action reviewing habit. in the course of guides you could enjoy now is **Mongoose Quick Start Guide Drew Technologies** below.

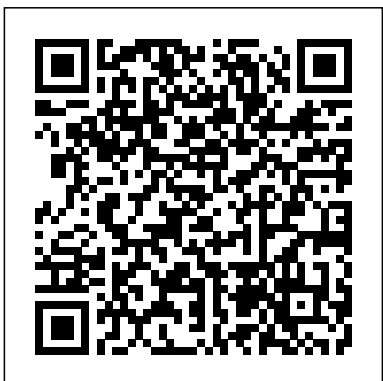

*Install and Set Up Mongoose - MongoDB and Mongoose - Free Code Camp*

How to Draw AMONG US Game Character

Project Setup - Node.js/Express/MongoDB Course #1

The Mongoose Pro is powered by the USB connector, so there's no need to re-start the Mongoose Pro if it is unplugged from a vehicle. Getting to Know Mongoose Pro Your package includes a Mongoose Pro, and a CD that includes drivers, this guide, and the Drew Technologies J2534 ToolBox 3.

Connect MongoDB with Nodejs*01 - Install and Set Up Mongoose - MongoDB and Mongoose freeCodeCamp Tutorial* 05 - Use model.find() to Search Your Database - MongoDB and Mongoose freeCodeCamp Tutorial

ExpressJS Mongoose MongoDB Tutorial - 1 - Introduction - Hindi*Nancy Drew: Legend of the Crystal Skull [Day Three: Twitch] | HeR Interactive Starship Troopers Miniatures Game - Lets Play - Learn the Basics* **Connect mongodb with node js using mongoose and Create schema || Node js - 11 (Creative Developer)** Node.js | Hapi.js \u0026 MongoDB | Create a Restful API Using Mongoose and Joi ExpressJS Mongoose MongoDB Tutorial - 10 - What is Schema, Model \u0026 Validation - Hindi Explorer Classroom | Exploration and GIS with Lydia Gibson 02 - Create a Model - MongoDB and Mongoose - freeCodeCamp Tutorial Tutorial Mongoose Indonesia - #3 Instalasi Mongoose

**Mongoose Quick Start Guide Drew**

The Mongoose Pro is powered by the USB connector, so there's no need to re-start the Mongoose Pro if it is unplugged from a vehicle. Getting to Know Mongoose Pro Your package includes a Mongoose Pro, and a CD that includes drivers, this guide, and the Drew Technologies J2534 ToolBox 3. **Mongoose Quick Start Guide Drew Technologies**  $i_L$ 1/2 $i_L$ 1/2 $i_L$ 1/2Download Mongoose Quick Start Guide Drew Technologies - Mongoose Pro Quick Start Guide PLEASE NOTE Mongoose Pro interfaces have been carefully designed and tested to comply with OBDII protocols However, some vehicle models are not in full compliance with these protocols for various reasons In addition, the computer control systems or sensors on any given vehicle may be ... Mongoose Quick Start Guide Drew Technologies [EBOOK] The Mongoose is powered by the USB connector, so there's no need to re-start the Mongoose if it is unplugged from a vehicle. Getting to Know Mongoose Your package includes a Mongoose, this Quick Start Guide, and a CD that includes drivers and the Drew Technologies J2534 Toolbox. Setting up the Mongoose Vehicle OBDII Connector Location of LED ii/2ii/2Mongoose Quick Start Guide Drew Technologies Summary Of : Mongoose Quick Start Guide Drew Technologies May 23, 2020 Read Mongoose Quick Start Guide Drew Technologies By Penny Jordan, the mongoose is powered by the usb connector so theres no need to re start the mongoose if it is unplugged from a vehicle getting to know mongoose your package includes a mongoose this quick start guide and a cd **Mongoose Quick Start Guide Drew Technologies [EBOOK]**

Mongoose Quick Start Guide - Drew Technologies Install and Set Up Mongoose - MongoDB and Mongoose - Free Code Camp How to Draw AMONG US Game Character Project Setup - Node.js/Express/MongoDB Course #1 Mongoose database tutorial - mongoose js tutorial - schema design - Lesson 1Quick Start: How to Perform the CRUD Operations Using MongoDB \u0026 Node.js MongoDB and Mongoose | Creating a REST API with Node.js 08 - Create schema and convert to model - NodeJS, Express, Mongoose and MongoDB MongoDB Crash Course **Mongoose JS Tutorial - 2 - Schema Design** Node.js Crash Course Tutorial #9 - MongoDB Node.js \u0026 Express From Scratch [Part 4] - Mongoose \u0026 Model Setup Andrew Evans: Digital Nomad | Nat Geo Live ?Facebook ???? ??? ?? ??? 11 ??? ???? ????? ???? ???????? -Ethiopia MongoDB Tutorial - Modeling with MongoDB Reading from your Database with Mongoose - Reading from your Database with Mongoose - Lesson 2 Ethiopia: ?????? ?? ?? ???? ?????? ?????? ???? ???? ????? |Kegel Exercise| Mongoose Subdocs and Population

Connect MongoDB with Nodejs01 - Install and Set Up Mongoose - MongoDB and Mongoose freeCodeCamp Tutorial 05 - Use model.find() to Search Your Database - MongoDB and Mongoose - freeCodeCamp Tutorial

ExpressJS Mongoose MongoDB Tutorial - 1 - Introduction - HindiNancy Drew: Legend of the Crystal Skull [Day Three: Twitch] | HeR Interactive Starship Troopers Miniatures Game - Lets Play - Learn the Basics **Connect mongodb with node js using mongoose and Create schema || Node js - 11 (Creative Developer)** Node.js | Hapi.js \u0026 MongoDB | Create a Restful API Using Mongoose and Joi ExpressJS Mongoose MongoDB Tutorial - 10 - What is Schema, Model \u0026 Validation - Hindi Explorer Classroom | Exploration and GIS with Lydia Gibson 02 - Create a Model - MongoDB and Mongoose - freeCodeCamp Tutorial Tutorial Mongoose Indonesia - #3 Instalasi Mongoose

Mongoose Pro Quick Start Guide - Drew Technologies

It will definitely ease you to see guide mongoose quick start guide drew technologies as you such as. By searching the title, publisher, or authors of guide you essentially want, you can discover them rapidly. In the house, workplace, or perhaps in your method can be every best area within net connections. If you direct to download and install the mongoose quick start guide drew technologies, it is

MongoosePro ISO Quick Start Guide - Drew Technologies

april 21st, 2018 - mongoose quick start guide drew technologies reading books is the best way of self development and learning many interesting things today paper books are''READ MICROSOFT WORD MONGOOSE USER MANUAL BOOKFOLD PRO ...

Mongoose Pro Quick Start Guide - Drew Technologies

mongoose quick start guide drew technologies Media Publishing eBook, ePub, Kindle PDF View ID 144a41895 May 23, 2020 By J. R. R. Tolkien vehicle getting to know mongoose pro your package includes a mongoose pro and a cd that includes

The Mongoose Pro is powered by the USB connector, so there's no need to re-start the Mongoose Pro if it is unplugged from a vehicle. Getting to Know Mongoose Pro Your package includes a Mongoose Pro, and a CD that includes drivers, this guide, and the Drew Technologies J2534 ToolBox 3.

Page 2/2 July, 27 2024